# **New Features**

#### **Community page for DSpace-CRIS users**

- What are you working on?
- Where are you looking for partners for development or discussion?

## Interested in discussion (Searching for Co-Funders)

### **Automatic Software Deposit**

Functionality similar to Zenodo:<https://guides.github.com/activities/citable-code/> It should be include local GitLab installations as well (not necessarily a CRIS feature). Interested: Hamburg University of Technology ([Beate Rajski\)](https://wiki.lyrasis.org/display/~rajski) Fraunhofer IRB [\(Dirk Eisengräber-Pabst\)](https://wiki.lyrasis.org/display/~dirk.eisengraeber-pabst)

#### **Automatic detection of Identifier type**

We are dealing with several Identifier types within DSpace (CRIS), mostly kinds of Persistent Identifiers like DOI, Handle, URN, as well as ISBN, ISSN, URL or similar things. In many contexts it is necessary to know about the identifier type (for instance for lookup or for submission to DataCite or other services). Handling of identifiers is different: sometimes it's qualified as a qualifier in the metadata field (for example dc.identifier.doi or dc. publisher.doi), but this is not good extensible and requires some effort. So it would be nice to have a concept how to deal with these identifiers. A useful extension for that would be the automatic detection of the identifier type. Zenodo has such a mechanism by guessing and suggesting the identifier type. We would like to have such a mechanism for DSpace as well, in any cases, where different identifiers might be used. Zenodo is using a Python toolkit for that ([https://idutils.readthedocs.io\)](https://idutils.readthedocs.io), that might be useful to implement such a function.

This is not necessarily a CRIS feature only.

Interested: Hamburg University of Technology ([Oliver Goldschmidt](https://wiki.lyrasis.org/display/~olli_gold) )

### **lobid integration**

An integration of lobid (<http://lobid.org/>) would integrate the German Common Authority Record Database (GND) and other lobid services (like lobidorganisations) into DSpace. This could be useful in various contexts:

- Lookup for subject headings (GND)
	- Lookup of person names (GND)
	- Lookup of organisation units (GND and lobid-organisations)

We would like to have that integration for the various lookup use cases as one more simplification to get content into the entities. Interested: Hamburg University of Technology ([Oliver Goldschmidt](https://wiki.lyrasis.org/display/~olli_gold) ), State and University Library Hamburg [\(Phu Tu](https://wiki.lyrasis.org/display/~phu.tu) ) The Library Code [\(Kim Shepherd](https://wiki.lyrasis.org/display/~kshepherd) and [Pascal-Nicolas Becker](https://wiki.lyrasis.org/display/~pbecker) ) are starting to implement this and will provide it back to DSpace-CRIS once it is done.

#### **Better import of BibTex and RIS files**

The import of BibTex or RIS files in DSpace (-CRIS) using the gr.ekt code should be upgraded: the current import does not take into account differences between document types. For example, RIS input fields can map to different Dublin Core fields depending on document type. **Interested in**: University of Bamberg [\(Steffen Illig](https://wiki.lyrasis.org/display/~steffen.illig)

#### **Mapping entered text fields to CRIS entities (important for all kind of data transfers or imports) .**

Mapping entered text fields to CRIS entities during an data transfer (e.g. ORCID, DOI, ..) or an import (e.g. BibTex, RIS) doesn't work very well. While we have made a improvement in our DSpace-Cris to map an author text field to the correct CRIS-Entity (rp01234), a generalisation which could be adopted for other CRIS-Entities (like series, journals..) would be very helpful. **Interested in**: University of Bamberg [\(Steffen Illig](https://wiki.lyrasis.org/display/~steffen.illig) .

## Planned/Realized with 4Science

- **Connection of CRIS Entities (Project, Awards) via autocomplete with Publications (ongoing)**  A first description of the feature can be found [here](https://wiki.duraspace.org/display/DSPACECRIS/Add+existing+objects+to+a+profile). Enhancements are in progress. University of Bamberg & Hamburg University of Technology
- **Improvements for switching en/de (done)** University of Bamberg & Hamburg University of Technology **Integration of the Unpaywall API in the Submission Workflow (ongoing)**
- Helmut-Schmidt-University Hamburg
- **Highlight changes in the Submission Workflow for new version (ongoing)** Helmut-Schmidt-University Hamburg
- **Vertical and horizontal tabs in CRIS Entities (done)** It will be an alternative layout for the CRIS object page highly configurable. Instead to use tabs a left menu will be introduced, with the possibility

to group different sections (i.e. tabs) under a common label to build a hierarchical menu. Tabs not listed for the vertical menu will appear on the top of the CRIS content as horizontal buttons. The feature is NOT planned to be merged in the official code base but will be available on the HSU github public repository for other interested party. The source code is available here<https://github.com/ub-hsu/DSpace/tree/openhsu-work> most come in with this commit<https://github.com/ub-hsu/DSpace/commit/b4e4127361c953fa17902a60256b91e9fcc9a101> Helmut-Schmidt-University Hamburg

- **Hierarchical tree structure (based on the DSpace-GLAM solution) for CRIS-entities in general (ongoing)** Helmut-Schmidt-University Hamburg
- **"Add fulltext / Create new version" and "green open access publication"-feature (various entry points) (ongoing)** "Add fulltext" enables e.g. authorized logged in users to jump directly in the submission workflow again to add the fulltext for dspaceitems, which has been published first as "only metadata"-submission. Enhancements are in progress. Helmut-Schmidt-University Hamburg
- **Visual clustering and distinction of researcher profiles by status (e.g. in the "people"-section of orgunit-profiles or in facets) (done)** Helmut-Schmidt-University Hamburg
- **Visual distinction of organization units by type (done)** Helmut-Schmidt-University Hamburg
- **Duplicate Check for imports (done)**  DSpace's duplicate check is triggered on the first page of the submission form. For manually added records this is early enough, but for records taken from a database import operation, this is a bit too late. So it would be a nice feature to see a duplicate warning already on the search result page after looking for new records in databases. Hamburg University of Technology ([Oliver Goldschmidt](https://wiki.lyrasis.org/display/~olli_gold)), University of Bamberg ([Steffen Illig](https://wiki.lyrasis.org/display/~steffen.illig))
- **Update ORCID integration to use ORCID API v3 (ongoing)**DSpace CRIS should be able to use ORCID API v3 Hamburg University of Technology ([Oliver Goldschmidt](https://wiki.lyrasis.org/display/~olli_gold) )
- **Improve ORCID Lookup (ongoing)**The person lookup in DSpace CRIS can contain a lookup operation in ORCID. This operation is pretty slow and can delay the lookup process significantly. The ORCID lookup can be parallelized to improve performance. So it could be a good idea to split the lookup into two steps: first only the local database is searched. A button should be added to the lookup window to allow the user to lookup in ORCID as the second step. As ORCID Lookup is only allowed if the ORCID is definitely known, this would allow ORCID Lookup on demand and would improve lookup performance at once. Hamburg University of Technology [\(Oliver Goldschmidt](https://wiki.lyrasis.org/display/~olli_gold) )

## Working on

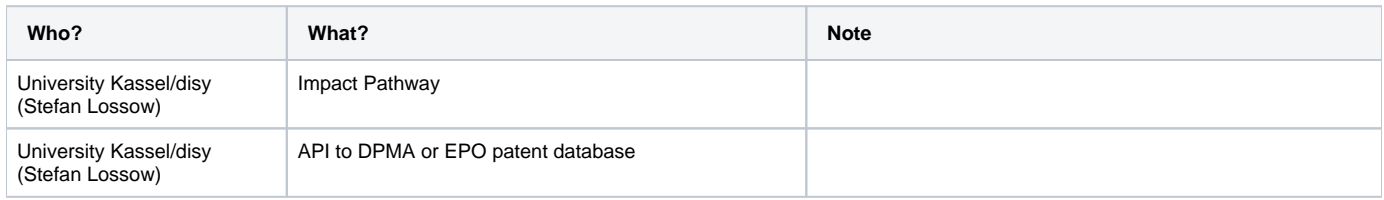

## In Production

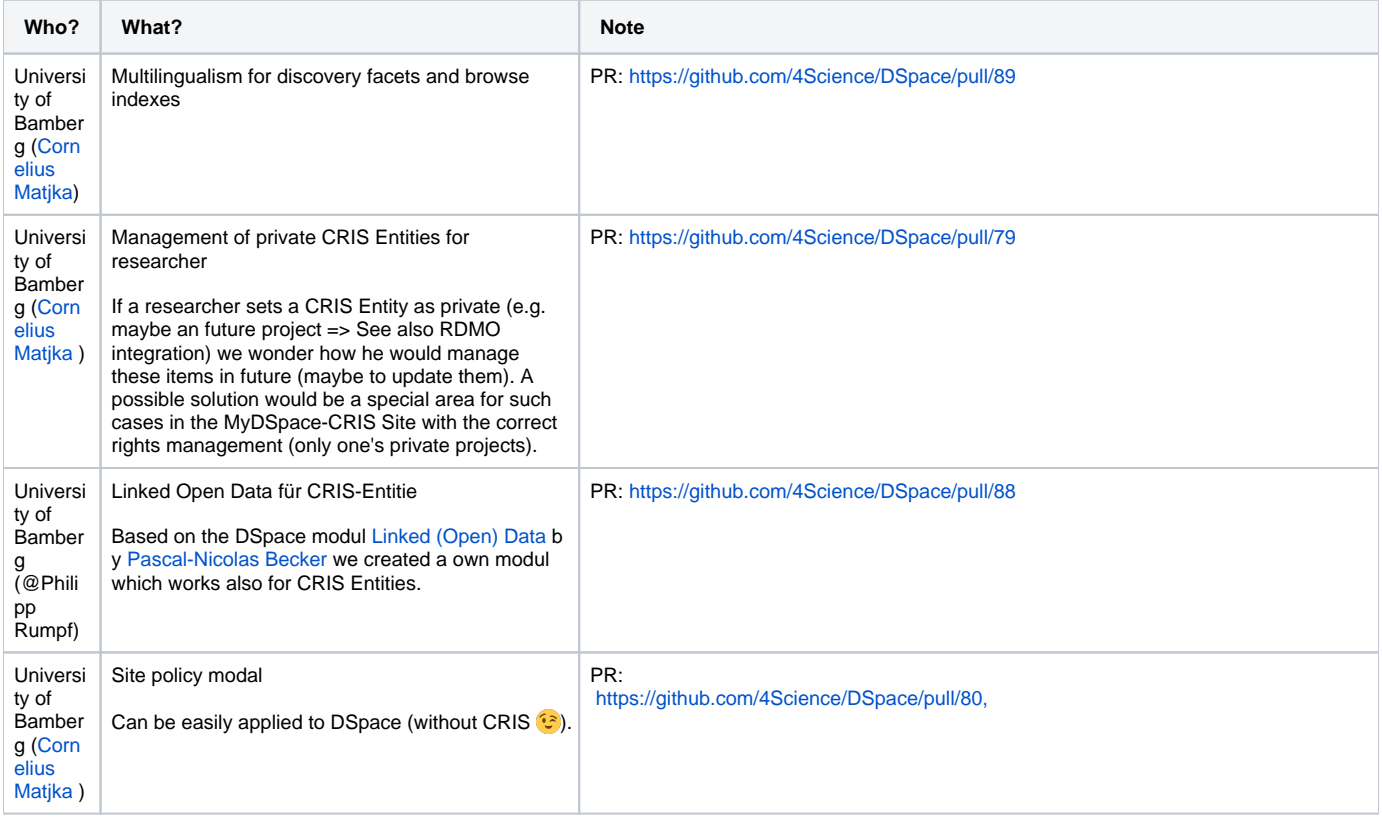

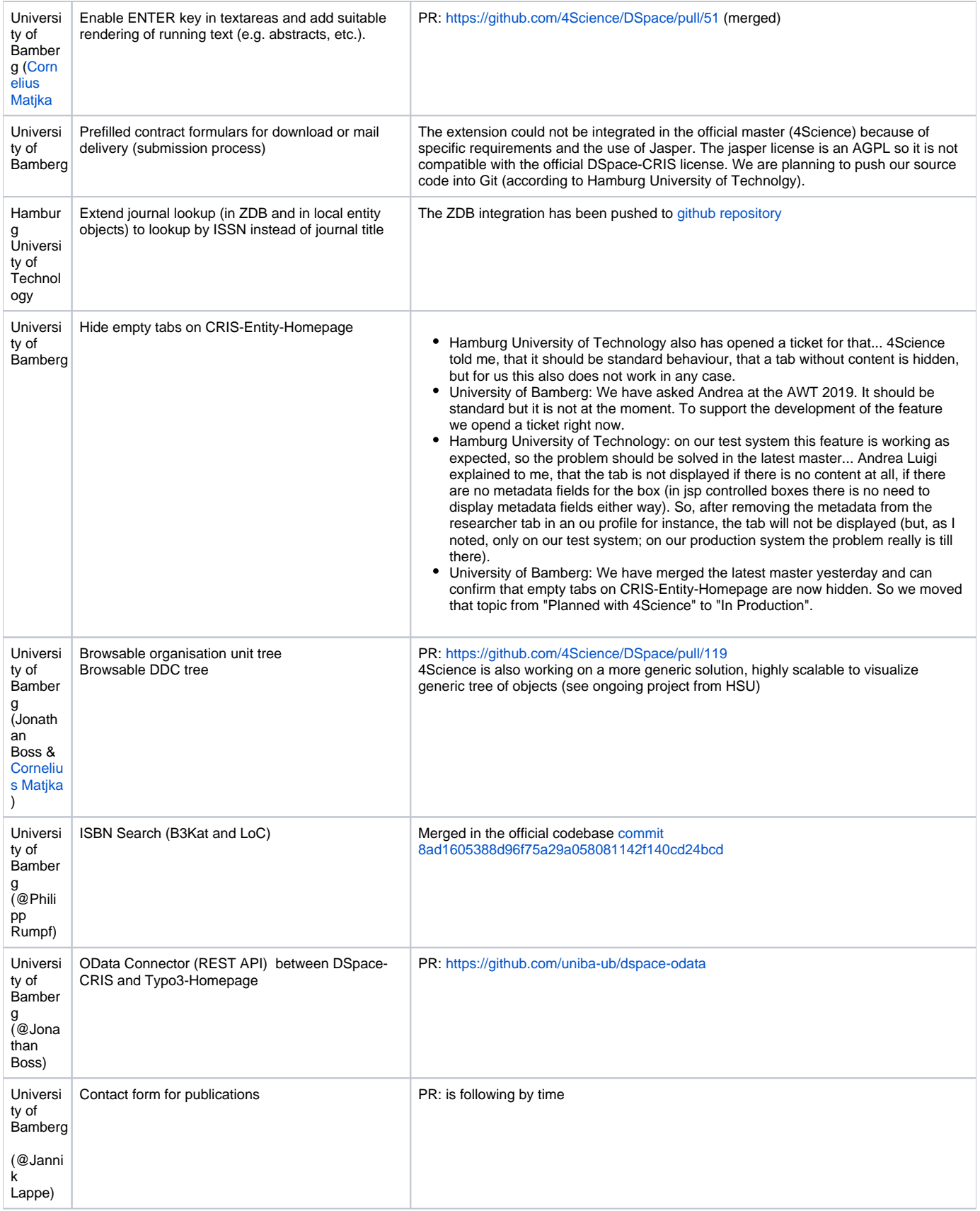

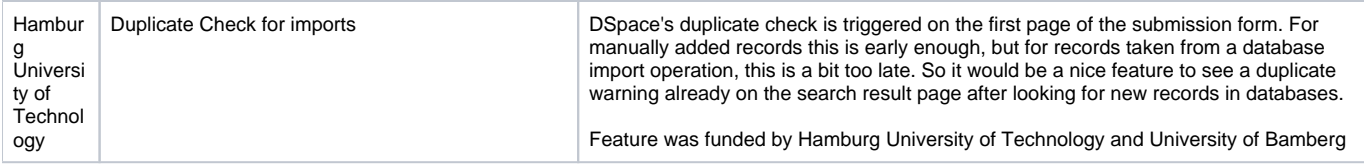